IBM Cúram Social Program Management Versión 6.0.5

# *Guía del agente de pruebas de Cúram*

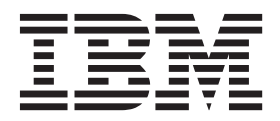

#### **Nota**

Antes de utilizar esta información y el producto al que hace referencia, lea la información que figura en el apartado ["Avisos" en la página 21](#page-28-0)

#### **Revisado: marzo de 2014**

Esta edición se aplica a IBM Cúram Social Program Management v6.0.5 y a todos los releases posteriores mientras no se indique lo contrario en nuevas ediciones.

Materiales bajo licencia - Propiedad de IBM.

#### **© Copyright IBM Corporation 2012, 2013.**

© Cúram Software Limited. 2011. Reservados todos los derechos.

## **Contenido**

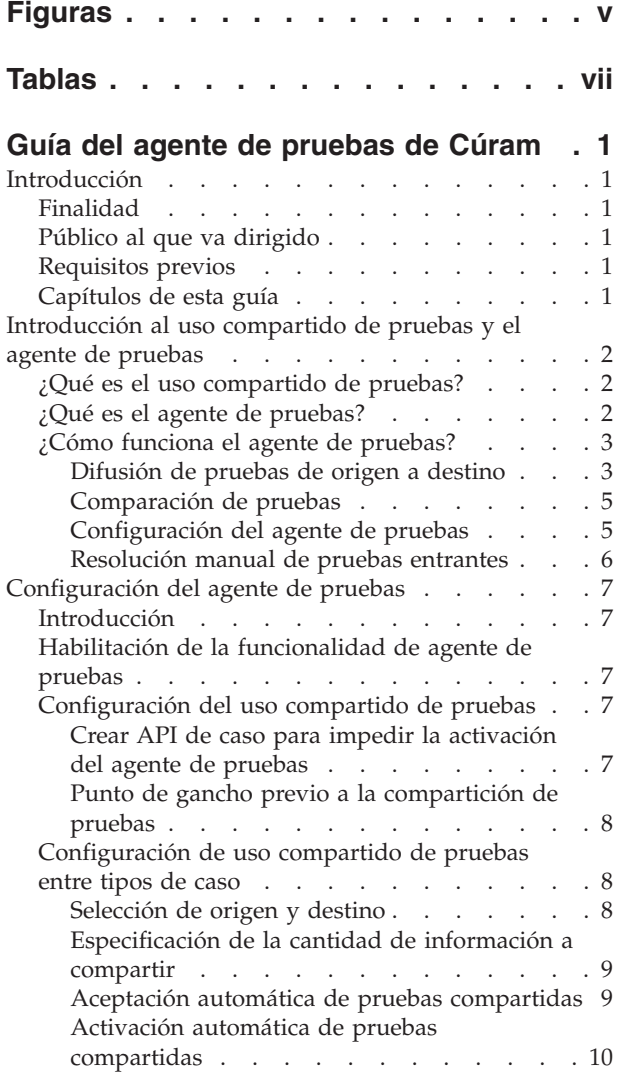

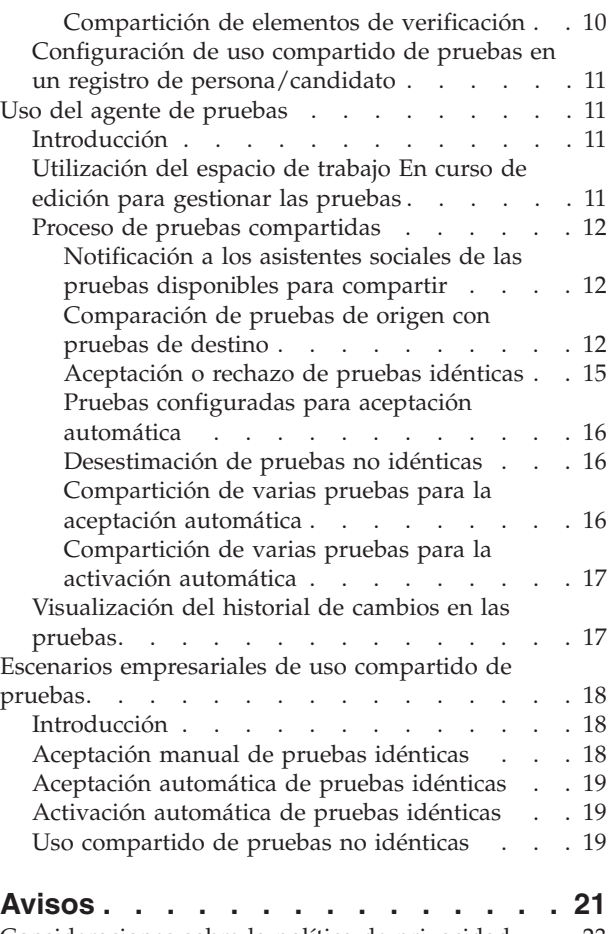

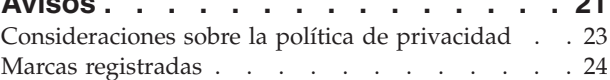

## <span id="page-4-0"></span>**Figuras**

## <span id="page-6-0"></span>**Tablas**

- [1. Escenarios posibles de uso compartido de](#page-20-0) [pruebas basándose en los estados de pruebas . 13](#page-20-0)
- [2. Validaciones adicionales aplicadas al aceptar](#page-22-0) [varios registros de pruebas entrantes](#page-22-0) . . . . [15](#page-22-0)
- [3. Resumen de cambios en las pruebas](#page-24-0) . . . . [17](#page-24-0)

## <span id="page-8-0"></span>**Guía del agente de pruebas de Cúram**

Cúram Evidence Broker proporciona pruebas a compartir entre agencias. La compartición de pruebas y los valores de difusión pueden configurarse. Las agencias pueden definir las reglas de compartición de pruebas de caso por tipo de prueba y por tipo de caso.

## **Introducción**

## **Finalidad**

La finalidad de esta guía es presentar el uso compartido de pruebas y Cúram Evidence Broker y proporcionar una descripción general del uso de Cúram Evidence Broker para compartir las pruebas.

## **Público al que va dirigido**

Esta guía va dirigida a los lectores interesados en comprender los conceptos empresariales de uso compartido de pruebas y Cúram Evidence Broker.

## **Requisitos previos**

La lectura de la publicación Guía de pruebas de Cúram es un requisito previo porque Cúram Evidence Broker se integra con las pruebas de Cúram.

## **Capítulos de esta guía**

En la lista siguiente se describen los capítulos y el apéndice de esta guía:

#### **Introducción al uso compartido de pruebas y el agente de pruebas**

Este capítulo presenta los conceptos de uso compartido de pruebas y proporciona una descripción general de la funcionalidad gestionada por Cúram Evidence Broker.

#### **Configuración del agente de pruebas**

En este capítulo se describen los componentes de administración que se deben configurar para admitir el uso compartido de pruebas. Esto incluye la configuración del uso compartido de pruebas para los tipos de casos y los tipos de pruebas, y la configuración de la relación entre las pruebas de origen y de destino.

#### **Uso del agente de pruebas**

En este capítulo se describen los métodos recomendados para utilizar Cúram Evidence Broker para compartir las pruebas.

#### **Escenarios empresariales de uso compartido de pruebas**

En este apéndice se proporcionan tres escenarios empresariales sencillos para mostrar el uso compartido de pruebas: uno muestra la aceptación manual de pruebas idénticas, el segundo muestra la aceptación automática de pruebas idénticas y el tercero muestra el uso compartido de pruebas no idénticas.

## <span id="page-9-0"></span>**Introducción al uso compartido de pruebas y el agente de pruebas**

## **¿Qué es el uso compartido de pruebas?**

La tecnología ha revolucionado el modo en que se accede y se comparte la información. La mayoría de las empresas han cambiado la manera en que operan para aprovechar la compartición de información y los consumidores han llegado a esperar que la empresa opere de una manera más eficiente ahora que la información está fácilmente disponible. Por ejemplo, cuando los consumidores recompran, esperan que su información existente esté disponible para reutilizarla; cuando los prestamistas hipotecarios investigan a los clientes, pueden acceder a un historial de crédito en otras instituciones financieras.

En principio, el uso compartido de pruebas es la capacidad para las agencias SEM de compartir pruebas sobre sus clientes con otras agencias. Históricamente, las agencias SEM han tendido a entregar programas únicos y así han operado en aislamiento de otras agencias que entregan programas distintos. Los clientes habrían tenido que proporcionar las mismas pruebas sobre sí mismos y sus miembros de la familia varias veces. Los cambios en las pruebas, como un cambio de dirección, tendría que comunicarlo el cliente a distintas agencias que trabajan con el cliente. El principio de uso compartido de pruebas es ampliamente aceptado por las agencias SEM. Las agencias SEM entienden que los clientes no desean tener que cumplimentar la misma información repetidas veces para programas distintos y que se debe informar a todas las agencias asociadas cuando cambia la información del cliente.

La mayoría de agencias SEM reconocen las complejidades implicadas en la implementación de cualquier nivel de uso compartido de pruebas. Existen algunas agencias SEM que desean recopilar información una vez y asegurarse de que se refleja en todos los programas y agencias automáticamente. Otras agencias SEM no están preparadas para aceptar el uso compartido a ese nivel. Es posible que estas agencias deseen que se les indiquen los cambios en las pruebas en otros programas y agencias, pero todavía puedan decidir si tienen en cuenta o no las pruebas nuevas. También está la complejidad de encontrar las coincidencias en las pruebas capturadas entre agencias y programas. Aunque es probable que las agencias capturen información similar, puede que no capturen esa información en formatos idénticos. Cualquier solución que admita el uso compartido de pruebas tiene que tener en cuenta las distintas necesidades y problemas de las agencias SEM.

## **¿Qué es el agente de pruebas?**

Cúram Evidence Broker proporciona un enfoque flexible al uso compartido de pruebas. Las agencias SEM pueden configurar el modo en que comparten las pruebas con otras agencias de un modo, y configurar cómo reciben las pruebas difundidas de otras agencias de un modo completamente distinto. Las agencias SEM pueden definir las reglas de compartición de pruebas de caso por tipo de pruebas y por tipo de caso. Para los sistemas que están configurados para utilizar la prueba de persona/candidato, el agente de pruebas también se puede configurar para compartir esta prueba, además de las pruebas de caso. A continuación figuran las características principales de Cúram Evidence Broker:

- v Las pruebas se pueden compartir entre casos, o para los sistemas que están configurados para utilizar pruebas de persona/candidato, también se pueden compartir las pruebas entre un caso y un registro de persona/candidato.
- v El agente de pruebas reconoce la diferencia entre compartir pruebas idénticas y no idénticas. Para las pruebas idénticas, se comparte el mismo tipo de pruebas

<span id="page-10-0"></span>entre un origen y un destino. Para las pruebas no idénticas, el tipo de pruebas de origen es distinto del tipo de pruebas de destino.

- v El uso compartido de pruebas es plenamente configurable con procesos de configuración distintos para pruebas idénticas y no idénticas.
- v Una vez configurado el uso compartido, se difunden las pruebas idénticas al destino, donde se pueden aceptar de forma automática o manual. También se pueden rechazar las pruebas idénticas.
- v Se pueden comparar las pruebas de orígenes distintos con las pruebas existentes de modo que un asistente social pueda tomar una decisión informada respecto a si debe aceptarlas o no.
- v El agente de pruebas reconoce que se pueden compartir las pruebas en varias etapas del ciclo de vida (por ejemplo, pruebas nuevas, actualizadas o eliminadas) y de la misma manera se pueden fusionar con pruebas en varias etapas del ciclo de vida, y por lo tanto proporciona las validaciones de empresa necesarias para satisfacer esto y para conservar la integridad del flujo de trabajo de las pruebas en el origen y el destino.
- v El agente de pruebas permite al usuario procesar las pruebas entrantes una a una, por ejemplo, si el usuario tiene que compararlas con las pruebas existentes en un caso, pero también permite al usuario procesar las pruebas entrantes en modalidad masiva; con lo que se aceptan o rechazan todas las pruebas entrantes.

## **¿Cómo funciona el agente de pruebas?**

La función principal del agente de pruebas es mediar la compartición de pruebas. Actúa como receptor y emisor de pruebas. Por ejemplo, las pruebas de origen en un caso de origen se configuran para compartir con las pruebas de destino en un caso de destino. Una vez que se activan las pruebas de origen, se difunden al caso de destino. Una de las opciones de configuración del agente de pruebas es especificar si se aceptan automáticamente las pruebas en el caso de destino o las introduce de forma manual un usuario. Las pruebas difundidas configuradas para el seguimiento manual están disponibles en el caso de destino como pruebas entrantes, que el usuario debe tramitar de forma adecuada. Un usuario puede comparar las pruebas entrantes con las pruebas existentes en el caso de destino y tomar decisiones informadas sobre si se deben aceptar o rechazar las pruebas entrantes. De forma alternativa, se puede configurar el agente de pruebas para que acepte automáticamente las pruebas difundidas, que elimina la necesidad del asistente social de tomar estas decisiones. Si se ha configurado para la aceptación automática de pruebas difundidas, el agente de pruebas también se puede configurar para activar automáticamente estas pruebas difundidas. Tenga en cuenta que para los sistemas que están configurados para utilizar pruebas de persona/candidato y donde el registro de persona/candidato está especificado como destino, algunos valores de configuración y funcionalidad no son aplicables. Para obtener más información, consulte ["Configuración de uso compartido de](#page-18-0) [pruebas en un registro de persona/candidato" en la página 11](#page-18-0) y también la publicación Guía de pruebas de Cúram.

#### **Difusión de pruebas de origen a destino**

El agente de pruebas está configurado para la difusión de pruebas nuevas, actualizadas y eliminadas del origen y el destino. Por ejemplo, se pueden compartir las pruebas de ingresos de un tipo de caso de entrega de producto con las pruebas de ingresos de otro tipo de caso de entrega de producto. El uso compartido de pruebas es unidireccional y por tipo de pruebas. Esto significa que se pueden configurar diferentes tipos de caso o personas/candidatos para recibir y compartir cada tipo de pruebas de distintas formas. Por ejemplo, si es necesario, es posible que un tipo de caso pueda recibir las pruebas compartidas, pero no pueda compartir sus propias pruebas.

Hay dos categorías de uso compartido de pruebas, uso compartido de pruebas idénticas y uso compartido de pruebas no idénticas, cada una de ellas se configura por separado. Las pruebas son idénticas cuando el origen y el destino tienen las mismas categorías de información y son efectivamente las mismas pruebas. Un ejemplo de pruebas idénticas son las pruebas de embarazo; es probable que se grabe la misma información para mujeres embarazadas en los distintos tipos de caso. Para pruebas no idénticas, las pruebas de origen y destino serán de dos tipos de pruebas distintos con algunas categorías comunes de información. Los tipos de pruebas de ingresos son buenos ejemplos de pruebas no idénticas, como ingresos de fideicomiso. Mientras que dos tipos de caso compartirán el nombre del fideicomiso y el importe del fideicomiso, puede haber aspectos adicionales de ingresos de fideicomiso mantenidos para un tipo de caso específico, pero no para otros tipos de caso. Cuando el agente de pruebas difunde las pruebas disponibles para compartir, separa las pruebas idénticas de las no idénticas. Las pruebas idénticas se pueden compartir completamente mientras que las pruebas no idénticas no.

Cada registro de pruebas difundidas tiene un suceso asociado que refleja la última acción realizada en las pruebas de origen que da como resultado la difusión de pruebas. El agente de pruebas refleja el suceso de modo que los asistentes sociales pueden ver la secuencia de actualizaciones de pruebas aplicadas al mismo tipo de pruebas. Al examinar la secuencia de sucesos en las pruebas difundidas, los asistentes sociales pueden decidir el orden en que las procesan. Por ejemplo, un nuevo registro de pruebas que se ha eliminado posteriormente en el caso de origen puede no ser de relevancia para el caso de destino. El asistente social puede decidir por lo tanto no aceptar el nuevo registro de pruebas difundido porque se ha eliminado posteriormente.

Hay tres funciones de negocio principales que desencadenarán que el agente de pruebas difunda las pruebas, cada una se describe a continuación:

- v Cada vez que se añade una persona nueva a un destino, el agente de pruebas comprobará primero para ver si esa persona es miembro en los casos de origen o tiene un registro de persona/candidato. El agente de pruebas luego comprueba si hay pruebas activas en el caso de origen o registro de persona/candidato que conciernen a la persona nueva y que están configuradas para que se compartan con el destino. Estas pruebas se difunden entonces al destino.
- v Cuando se efectúan cambios en el origen y los cambios en las pruebas son para la misma persona que existe en el origen y destino, el agente de pruebas difundirá esos cambios al destino.
- v Cuando se crea un nuevo destino, el agente de pruebas buscará pruebas potenciales para compartir. Si se encuentran, el agente de pruebas las difundirá. Este es el comportamiento predeterminado, pero se proporciona una API que una agencia puede utilizar para modificar este comportamiento.

Además de las funciones de negocio que desencadenan el agente de pruebas para la difusión de pruebas, existen las siguientes normas empresariales para asegurar que las pruebas que se difunden serán válida en el destino:

v Si dos miembros están involucrados en un fragmento de prueba en el origen, la prueba sólo se difunde al destino si los dos individuos son también miembros del destino. Por ejemplo, la prueba de relación registrada para dos miembros de <span id="page-12-0"></span>caso en un caso de origen sólo se difunde a un caso de destino, si ambos individuos son miembros de un caso en el caso de destino.

v Si las pruebas relativas a una persona también implica a otros participantes que son participantes en el origen pero no existen en el destino, la evidencia se difunde al destino y el participante relacionado se añade al destino con el rol adecuado. Por ejemplo, la prueba de estudiante registrada para un miembro de caso en el que el participante relacionado es una escuela se difunde a un caso de destino si el individuo relacionado con la prueba de estudiante es un miembro de caso en el caso de destino. Una vez se acepta esta prueba en el caso de destino, la escuela se añade al caso de destino con el rol de participante de caso de 'Escuela'.

#### **Comparación de pruebas**

Se informa al usuario de que hay nuevas pruebas entrantes por medio de un mensaje informativo en el panel de control y también por medio de una nueva tarea en su bandeja de entrada. Una vez que se le ha notificado, el usuario debe abrir la página de lista de pruebas entrantes que separa las pruebas idénticas de las no idénticas. El usuario debe utilizar esta lista para determinar la acción adecuada; revisar todas las pruebas entrantes y compararlas con las pruebas existentes en el caso según sea necesario.

El proceso de comparación funciona de forma ligeramente distinta en función de que las pruebas sean o no idénticas. Cuando el asistente social selecciona comparar pruebas idénticas, el asistente social muestra una lista de registros de pruebas existentes del mismo tipo para el mismo cliente. Cuando el asistente social selecciona comparar pruebas no idénticas, el agente social muestra una lista de registros de pruebas para un cliente concreto que son de un tipo diferente, pero que es probable que se vean afectados por las pruebas entrantes seleccionadas. El asistente social puede entonces seleccionar con cuál de estos registros de pruebas quiere comparar las pruebas entrantes. Pueden seleccionarse hasta cuatro registros de pruebas existentes para comparación, en cualquier momento.

Para pruebas idénticas, las pruebas de igual a igual se muestran en la misma fila de modo que el asistente social pueda tomar mejor la decisión sobre si acepta o no las pruebas entrantes.

Para registros de pruebas no idénticas, los registros de pruebas de distintos tipos se muestran en la pantalla. Por ejemplo, las pruebas de ingresos de un caso de origen incluirían los detalles de empleo como lo harían las pruebas de empleo para el caso de destino. Los dos registros se muestran en la comparación para que el asistente social determine cómo afectan las pruebas de origen a las pruebas de destino para el cliente.

#### **Configuración del agente de pruebas**

Para pruebas idénticas, hay una opción de configuración para aceptar automáticamente las pruebas compartidas. Cuando se habilita esta opción de configuración, el caso de destino recibirá automáticamente las pruebas compartidas. Aparecerán registros de pruebas actualizadas en el espacio de trabajo en curso de edición del caso. Se establecerán como pendiente de eliminación todas las eliminaciones de pruebas compartidas a no ser que las pruebas de destino estén 'en curso de edición', en cuyo caso se descartarán dichas pruebas. Cuando está inhabilitada esta configuración, los asistentes sociales tendrán que resolver manualmente las pruebas entrantes.

Cuando se ha configurado el agente de pruebas para aceptar automáticamente las pruebas, también puede configurarse para activar automáticamente estas pruebas

<span id="page-13-0"></span>en el caso de destino. Aparecerán registros de pruebas actualizadas en el espacio de trabajo activo del caso. Cuando está inhabilitada esta configuración, los asistentes sociales tendrán que activar manualmente las pruebas entrantes.

De forma predeterminada, los elementos de verificación asociados a una parte de las pruebas no se comparten con el destino. Esto significa que cualquier prueba compartida que requiere verificación se tendrá que verificar en el destino y los elementos de verificación adecuados proporcionados, incluso si la prueba ya se ha verificado y se han proporcionado elementos de verificación en el origen. Hay una opción de configuración tanto para pruebas idénticas como no idénticas, lo que permite que elementos de verificación que están asociados con una parte de las pruebas compartidas se copien en el destino junto con las pruebas que se comparten, sin que el asistente social tenga que volver a verificar las pruebas de nuevo, si ya se han verificado.

Para obtener más información sobre la configuración de pruebas, consulte ["Configuración del agente de pruebas" en la página 7.](#page-14-0)

#### **Resolución manual de pruebas entrantes**

Cuando la aceptación automática de pruebas no está en uso, ya sea porque no se ha configurado para pruebas idénticas o porque no es aplicable para pruebas no idénticas, el usuario debe revisar la lista de pruebas entrantes y decidir cómo tramitar las pruebas. Se pueden aceptar o rechazar las pruebas idénticas; ya sea una por una o de forma masiva. Se deben capturar las pruebas no idénticas de forma manual en el caso de destino basándose en los detalles entrantes (consulte ["Desestimación de pruebas no idénticas" en la página 16\)](#page-23-0), a partir de entonces el usuario puede descartar las pruebas no idénticas de la lista de pruebas entrantes.

El rechazo de pruebas es un proceso sencillo. Una vez rechazadas, las pruebas difundidas se eliminan de la lista de pruebas entrantes. La aceptación de pruebas difundidas requiere una comprensión de los estados de pruebas y el orden lógico en el que se deben procesar las actualizaciones de pruebas. Un conjunto de reglas impedirá que el asistente social acepte pruebas fuera de este orden lógico. En la lista siguiente se resume la lógica principal a la que adherirse:

- v Cuando hay una actualización pendiente en un caso de destino, el agente de pruebas comprueba para ver si la nueva actualización está relacionada con la actualización pendiente y tiene la misma fecha efectiva. Si es así, no se puede aceptar la actualización entrante.
- v Cuando ya hay una eliminación pendiente en el caso de destino, el agente de pruebas comprueba para ver si la nueva actualización está relacionada con la eliminación pendiente y tiene la misma fecha efectiva. Si es así, no se puede aceptar la actualización entrante.
- v No se puede aceptar una eliminación de pruebas a no ser que exista un registro de prueba activa o un registro de prueba en curso de edición con la misma fecha efectiva en el caso de destino.
- v No se puede aceptar una eliminación de pruebas cuando hay registros de pruebas activas que dependen del registro de pruebas principal activo.

En [Tabla 1 en la página 13](#page-20-0) y [Tabla 2 en la página 15](#page-22-0) se proporciona más información sobre la lógica de agente de pruebas.

## <span id="page-14-0"></span>**Configuración del agente de pruebas**

## **Introducción**

Las opciones de configuración para pruebas compartidas están disponibles en el componente de administración. Como parte de la configuración del uso compartido de pruebas, se puede habilitar cada tipo de pruebas para compartir sus pruebas. Una vez que está habilitado el uso compartido de pruebas a nivel de pruebas de caso o a nivel de prueba de persona/candidato, se debe configurar también la relación entre las pruebas de origen y de destino y los tipos de caso.

## **Habilitación de la funcionalidad de agente de pruebas**

Para utilizar el uso compartido de pruebas, se debe habilitar primero la funcionalidad de agente de pruebas en el componente de administración. Para habilitar la funcionalidad de agente de pruebas, la propiedad "curam.miscapp.evidenceBrokerEnabled" de Aplicación - Valores varios se debe establecer en "YES" en el componente de administración. De este modo, se permitirá el uso compartido de pruebas entre los tipos de caso configurados correctamente, por ejemplo, las entregas de producto y los casos integrados. Para los sistemas que están configurados para utilizar las pruebas de persona/candidato, también permitirá el uso compartido de pruebas entre un caso y un registro de persona/candidato, y el registro de persona/candidato puede ser el origen o el destino.

## **Configuración del uso compartido de pruebas**

La configuración del uso compartido de pruebas es sencilla, y solo requiere que el asistente social habilite o inhabilite cada tipo de pruebas para compartir en cada tipo de caso o tipo de participante de persona/candidato. Esto significa que las agencias SEM pueden elegir solo los tipos de pruebas que se deban compartir. Por ejemplo, el tipo de caso integrado soporte de ingresos puede tener varios tipos de pruebas y puede que solo unos de estos tipos de pruebas estén habilitados para compartirse.

El agente de pruebas solo difundirá los cambios en las pruebas para los tipos de pruebas que se hayan habilitado para compartirse. Si es necesario, se puede inhabilitar también esta opción de configuración. Es importante tener en cuenta que si se inhabilita esta opción, las pruebas que ya se hayan difundido todavía se aplicarán. Sin embargo, no se producirán difusiones posteriores de este tipo de pruebas.

Se proporcionan APIs y puntos de gancho que una agencia puede aprovechar para modificar el comportamiento predeterminado del agente de pruebas. Encontrará más detalles sobre ellos en las secciones siguientes.

#### **Crear API de caso para impedir la activación del agente de pruebas**

Una agencia puede utilizar esta API si no desea invocar el agente de pruebas cuando se crea el caso. Esto significa que las pruebas pueden configurarse para compartición en todos los otros puntos del ciclo de vida del caso, pero al llamar a esta API cuando se crea el caso, se impedirá el uso compartido de pruebas sólo cuando se crea el caso.

Por ejemplo, puede ser útil cuando una agencia utiliza casos de solicitud para capturar información de solicitudes antes de crear un caso en curso para gestionar los aspectos de entrega. Al utilizar esta API, la agencia puede excluir el uso

<span id="page-15-0"></span>compartido de pruebas en el momento de la creación del caso en curso, basándose en la suposición de que el usuario que crea el caso de solicitud habrá creado el conjunto de pruebas iniciales que desea para los casos en curso en la solicitud y tomar pruebas de otros sitios en este punto puede llevar a confusión.

#### **Punto de gancho previo a la compartición de pruebas**

Se proporciona un gancho que permite a una agencia desarrollar su propia lógica personalizada para que puedan controlar qué pruebas deben compartirse entre un origen y un destino independientemente de lo que se haya configurado. Esto es especialmente útil cuando la configuración se ha definido de forma vaga. Tenga en cuenta que este gancho sólo se puede activar cuando se inicia el uso compartido de pruebas (es decir, hay algo para compartir).

Por ejemplo, cuando un suceso desencadena la creación de un caso nuevo y se está utilizando la API para prevenir la activación del agente de pruebas, se impedirá la compartición cuando se crea el caso (consulte ["Crear API de caso para impedir la](#page-14-0) [activación del agente de pruebas" en la página 7\)](#page-14-0). Cuando posteriormente se activen las pruebas, se activará la compartición. Si una agencia está utilizando este punto de gancho, pueden controlar la lista de pruebas que se comparte con el destino. Por ejemplo, pueden especificar una lista más larga de pruebas a compartir que la que se había configurado.

## **Configuración de uso compartido de pruebas entre tipos de caso**

En esta sección se describen las opciones de configuración disponibles para compartir pruebas entre tipos de caso. Tenga en cuenta que para sistemas configurados para utilizar pruebas de persona/candidato, la información de configuración del agente de pruebas contenida en esta sección también se aplica cuando se especifica un registro de persona/candidato como el origen y un caso como d el destino. Sin embargo, cuando se especifica un registro de persona/candidato como el destino, algunos valores de configuración del agente de pruebas no son aplicables. Para obtener más información sobre las diferencias cuando se configura la compartición en un registro de persona/candidato, consulte ["Configuración de uso compartido de pruebas en un registro de](#page-18-0) [persona/candidato" en la página 11.](#page-18-0)

#### **Selección de origen y destino**

Hay dos procesos para configurar el uso compartido de pruebas entre tipos de caso: uno para pruebas idénticas y otro para pruebas no idénticas. Para ambos procesos, es necesario seleccionar origen y un destino. El agente de pruebas difundirá las pruebas compartidas del origen al destino. Los dos procesos difieren en cómo se configuren estos tipos de pruebas de origen y destino.

Para pruebas idénticas, esto solo es necesario para seleccionar los tipos de pruebas que se compartirán entre el origen y el destino. Esto es debido a que los tipos de pruebas son idénticos. Para pruebas no idénticas, es necesario seleccionar el tipo de pruebas de origen y el tipo de pruebas de destino porque los tipos de pruebas son distintos y el tipo de pruebas de origen puede afectar al tipo de pruebas de destino.

El agente de pruebas permite que se defina el uso compartido de forma rigurosa o sin excesivo rigor. Cuando se define de forma rigurosa, la configuración especifica el caso exacto en origen y destino. Cuando se define sin excesivo rigor, se puede utilizar la función comodín ('\*'). Esto admite las especificaciones de compartición, por ejemplo, compartir el tipo de pruebas especificado con cualquier entrega de

<span id="page-16-0"></span>producto que contenga este tipo de pruebas, compartir el tipo de pruebas especificado con cualquier caso integrado que contenga este tipo de pruebas, compartir el tipo de prueba especificado con cualquier caso de solicitud que contenga este tipo de prueba. Por lo tanto, se trata de una especificación más abierta porque no se tiene que especificar el tipo de caso exacto.

#### **Especificación de la cantidad de información a compartir**

El agente de pruebas incluye una opción de configuración para limitar la cantidad de información que puede compartirse por tipo de pruebas. Esto garantiza que no se comparta información obsoleta o redundante. Las opciones de configuración incluyen:

- v Compartir solo la última actualización. Si se selecciona, se compartirá sólo el último registro activo.
- v Compartir un número especificado de actualizaciones de pruebas. Si se selecciona, se compartirá el número especificado de registros activos, incluyendo el más reciente. Por ejemplo, si se ha especificado cinco, se compartirán los últimos cinco registros activos. Si hay sólo dos registros, el sistema sólo compartirá dos.
- v Compartir actualizaciones de un periodo de tiempo específico (meses, semanas o años). Si se selecciona, se compartirán los registros activos del periodo de tiempo especificado. Por ejemplo, si el usuario ha seleccionado diez años, se compartirán todos los registros activos, incluyendo el último registro activo.

#### **Aceptación automática de pruebas compartidas**

Se puede configurar el agente de pruebas para que acepte automáticamente las pruebas idénticas de cada tipo de pruebas de origen y caso de origen en cada tipo de pruebas de destino y caso de destino. De este modo se ahorra al asistente social tener que aceptar manualmente las pruebas entrantes. Tenga en cuenta que para los sistemas que están configurados para utilizar pruebas de persona/candidato y donde el registro de persona/candidato está especificado como destino, este valor de configuración no es aplicable.

Cuando se comparte un nuevo registro de pruebas (y se acepta automáticamente), se añade a la lista de pruebas en curso de edición; cuando se comparte una actualización de pruebas (y se acepta automáticamente), se añade también a la lista de pruebas en curso de edición y el sistema mantiene automáticamente la conexión al registro inicial modificado. El asistente social puede determinar si activa o no la nueva prueba o las actualizaciones de pruebas.

Se pueden aceptar también automáticamente las eliminaciones de pruebas compartidas. Esto produce que el indicador de pendiente de eliminación se establezca en un registro de prueba activa o que se descarte el registro de prueba activa.

Como se ha mencionado antes, las pruebas compartidas que se aceptan automáticamente no requieren intervención manual. Se asigna una tarea al asistente social cada vez que se aceptan automáticamente las pruebas compartidas. A menos que estén configuradas para activación automática, el asistente social todavía tendrá que activar manualmente las pruebas compartidas. Esto permite al asistente social comprobar que las pruebas compartidas son correctas, realizar los cambios necesarios y ejecutar las validaciones con las pruebas antes de que se activen. Las pruebas compartidas que estén configuradas para activación automática se activarán automáticamente cuando se difundan.

#### <span id="page-17-0"></span>**Activación automática de pruebas compartidas**

Cuando se ha configurado el agente de pruebas para aceptar automáticamente las pruebas, también puede configurarse para activar automáticamente estas pruebas en el caso de destino. Por tanto, no es necesario que el asistente social active manualmente las pruebas que se han aceptado automáticamente. Tenga en cuenta que para los sistemas que están configurados para utilizar pruebas de persona/candidato y donde el registro de persona/candidato está especificado como destino, este valor de configuración no es aplicable.

Cuando se comparte un nuevo registro de pruebas (y se acepta y activa automáticamente), se añade a la lista de pruebas activas; cuando se comparte una actualización de pruebas (y se acepta y activa automáticamente), se añade también a la lista de pruebas activas y el sistema mantiene automáticamente la conexión con el registro inicial modificado. Para asegurarse de que las pruebas se toman como un conjunto completo, la activación se efectúa de forma masiva, en lugar de activar cada registro de pruebas por separado.

También se pueden activar automáticamente las eliminaciones de pruebas compartidas, lo que da como resultado la eliminación del registro de pruebas en lugar de establecer el indicador de pendiente de eliminación.

Si el sistema no puede activar los registros de pruebas en el caso de destino, por ejemplo, porque falla una validación, se asigna una tarea al asistente social notificándole que el registro de pruebas no se puede activar. Los registros que no se pueden activar permanecen en curso de edición en el caso de destino, pero todos los registros que se pueden activar aparecen como activos en el caso de destino.

#### **Compartición de elementos de verificación**

De forma predeterminada, los elementos de verificación asociados a una parte de las pruebas no se comparten con el destino. Sin embargo, el agente de pruebas se puede configurar de forma que los elementos de verificación, que están asociados con un fragmento de pruebas idénticas o no idénticas, puedan copiarse en el destino junto con las pruebas que se comparten. Por tanto, no es necesario que el asistente social verifique las pruebas que ya se han verificado para la persona.

Los elementos de verificación pueden configurarse para que se compartan siempre o se compartan sólo si es aplicable. Si selecciona 'Siempre', el elemento de verificación siempre se copia en el destino, incluso si el destino no lo utiliza o no lo necesita. Si selecciona 'Si es aplicable', el elemento de verificación sólo se copia en el destino si el destino lo utiliza o lo necesita.

Los elementos de verificación entrantes se visualizan en la página de pruebas entrantes. El agente de pruebas muestra la fecha de vencimiento y un indicador para mostrar si la verificación que se comparte es aplicable al destino. La verificación puede expandirse para mostrar detalles adicionales incluyendo enlaces a los adjuntos que puedan existir para el elemento de verificación.

Al aceptar las pruebas entrantes o cuando las pruebas se aceptan automáticamente, los elementos de verificación entrantes se crean según los registros de pruebas aceptadas. Cuando las pruebas se activan automáticamente, los elementos de verificación entrantes se crean según los registros de pruebas activos. Si se utilizan los mismos elementos de verificación en el destino para verificar las pruebas, éstas se verifican automáticamente. Si se requieren elementos de verificación distintos en el destino para verificar las pruebas, entonces éstas permanecen como no verificadas y el propietario del caso recibe una notificación informando de que las pruebas requieren verificación adicional.

## <span id="page-18-0"></span>**Configuración de uso compartido de pruebas en un registro de persona/candidato**

Para los sistemas que están configurados para utilizar las pruebas de persona/candidato, el agente de pruebas se puede configurar para compartir estas pruebas, además de las pruebas de caso. Cuando se especifica como destino un registro de persona/candidato, en lugar de un caso, algunos valores de configuración del agente de pruebas no son aplicables.

Cuando el agente de pruebas difunde nuevas pruebas en un registro de persona/candidato, se aceptan automáticamente las pruebas y se activan en el registro de persona/candidato. Esto significa que se añaden a la lista de pruebas activas para la persona/candidato sin que el usuario tenga que aceptarlas y activarlas manualmente. De forma similar, cuando una actualización de pruebas se comparte en un registro de persona/candidato, también se añade a la lista de pruebas activas y el sistema realiza automáticamente el mantenimiento de la conexión con el registro original que se ha cambiado. Cuando una eliminación de pruebas se comparte en un registro de persona/candidato, las pruebas se eliminan de inmediato del registro de persona/candidato.

Puesto que no es necesario que el usuario acepte y active manualmente las pruebas que se han difundido a un registro de persona/candidato, no se aplican las opciones de configuración asociadas con esta funcionalidad. Como resultado, no hay pantallas de comparación de pruebas 'En Edición', 'Pruebas entrantes' disponibles dentro del espacio de trabajo de pruebas para un registro de persona/candidato, ya que no son necesarias. Todas las demás opciones de configuración son aplicables cuando se configura el uso compartido de pruebas en un registro de persona/candidato.

Para obtener más información sobre las pruebas de persona/candidato, consulte la Guía de pruebas de Cúram.

## **Uso del agente de pruebas**

## **Introducción**

Una vez que se han establecido las opciones de configuración para el uso compartido de pruebas, los asistentes sociales pueden utilizar el agente de pruebas para gestionar las pruebas. Este capítulo proporciona una visión general de la utilización del agente de pruebas.

## **Utilización del espacio de trabajo En curso de edición para gestionar las pruebas**

Cada caso tiene su propio espacio de trabajo 'en curso de edición' desde el que los asistentes sociales pueden gestionar las actualizaciones de pruebas. De forma predeterminada, este espacio de trabajo muestra todas las pruebas sobre el caso con un estado en curso de edición. Muestra también las pruebas pendientes de eliminación.

Si se aceptan pruebas idénticas, se actualizan las pruebas en la lista de pruebas en curso de edición y a partir de entonces el asistente social debe gestionar las

<span id="page-19-0"></span>pruebas de acuerdo con las pruebas que estén en curso de edición en el caso. Del mismo modo, para resolver las pruebas no idénticas el asistente social puede capturar las pruebas en el caso de destino basándose en los detalles entrantes; de nuevo, esto se mantiene de acuerdo con las pruebas nuevas del caso. Para obtener más información sobre cómo gestionar las pruebas, consulte la Guía de pruebas de Cúram.

### **Proceso de pruebas compartidas**

Cuando están disponibles las pruebas para uso compartido y no se ha configurado para aceptación automática, se rellena la lista de pruebas entrantes en la pestaña de pruebas. Esta operación enumera todas las pruebas disponibles para compartir para todos los tipos de pruebas del caso de destino. Las pruebas idénticas de origen aparecen en una lista aparte de las pruebas no idénticas. Los asistentes sociales pueden determinar comparar cada registro de pruebas de origen individualmente. Se proporcionan opciones para aceptar o rechazar las pruebas idénticas o para descartar las pruebas no idénticas. Las pruebas que se han configurado para la aceptación automática no aparecen en la lista de pruebas entrantes, ya que estas pruebas van directamente a la lista de pruebas en curso de edición. Si también se han configurado para activación automática, irá directamente a la lista de pruebas activas.

#### **Notificación a los asistentes sociales de las pruebas disponibles para compartir**

Habitualmente los asistentes sociales recibirán tareas que indican que hay pruebas disponibles para compartir. Desde estas tareas, los asistentes sociales pueden navegar hasta la lista de pruebas entrantes donde pueden recibir todas las pruebas entrantes y llevar a cabo las acciones adecuadas. El agente de pruebas clausura automáticamente estas tareas cuando se aceptan o rechazan las pruebas difundidas e idénticas y se han descartado las pruebas difundidas y no idénticas.

#### **Comparación de pruebas de origen con pruebas de destino**

Para ayudar a los asistentes sociales a tomar decisiones con relación a las pruebas difundidas, el agente de pruebas proporciona una opción para comparar las pruebas que se van a compartir con las pruebas existentes en el caso de destino. En todas las comparaciones de pruebas, se compara un solo registro de pruebas de origen con uno o varios registros de pruebas existentes del caso de destino. El agente de pruebas mostrará todos los registros de pruebas de destino existentes en el caso de destino que están activas, en curso de edición o pendientes de eliminación y que están asignadas al mismo participante que las pruebas de origen y originadas del caso de origen o registro de persona/candidato.

El proceso de comparación es ligeramente diferente para pruebas idénticas y no idénticas. Para pruebas idénticas, el agente de pruebas muestra una tabla de valores para las pruebas de origen y de destino con lo que permite que el asistente social compare valores los valores uno a uno. Para las pruebas no idénticas, el agente de pruebas muestra las pruebas de origen en un panel superior y las pruebas de destino en el panel inferior. La complejidad de la comparación de pruebas aumenta con el número de registros de pruebas de destino comparados con el registro de pruebas de origen.

Para tomar una decisión sobre cómo gestionar las pruebas idénticas, los asistentes sociales pueden comparar la fecha efectiva y el estado de los registros de pruebas de destino. Si la fecha efectiva del registro de pruebas de origen es distinta del registro de pruebas de destino, el registro de pruebas de origen puede estar activo a la vez que el registro de pruebas de destino porque los dos registros de pruebas son efectivos durante períodos de tiempo distintos.

<span id="page-20-0"></span>Si la fecha efectiva es la misma para los registros de pruebas de origen y destino, el agente de pruebas usa el estado de los registros de pruebas de origen y destino para determinar cómo se comparten las pruebas idénticas. Recuerde que el agente de pruebas resaltará los registros que es probable que se reemplacen si el asistente social acepta y activa las pruebas compartidas. También resaltará los registros que se descartarán o eliminarán como consecuencia de aceptar y activar la difusión. Es importante que el asistente social comprenda cómo el agente de pruebas procesa las pruebas basándose en el estado del pruebas entrantes.

En la tabla siguiente se describe cómo el agente de pruebas procesará las pruebas basándose en un conjunto de escenarios de uso compartido posibles para pruebas idénticas donde las pruebas idénticas están relacionadas con las pruebas del caso y tienen la misma fecha efectiva.

**Importante:** El agente de pruebas se ha diseñado para asegurar que no se puede activar ningún registro de pruebas en conflicto en el espacio de trabajo de pruebas. Por ejemplo, el agente de pruebas no permite que dos registros de pruebas del mismo tipo y que esté relacionados con el mismo participante estén en curso de edición a la vez. Esto se hace para evitar confusiones entre los registros de pruebas de edición en curso. También se ha diseñado para proporcionar a los asistentes sociales la información suficiente para resolver los conflictos en el espacio de trabajo de pruebas antes de aceptar las pruebas entrantes.

*Tabla 1. Escenarios posibles de uso compartido de pruebas basándose en los estados de pruebas*.

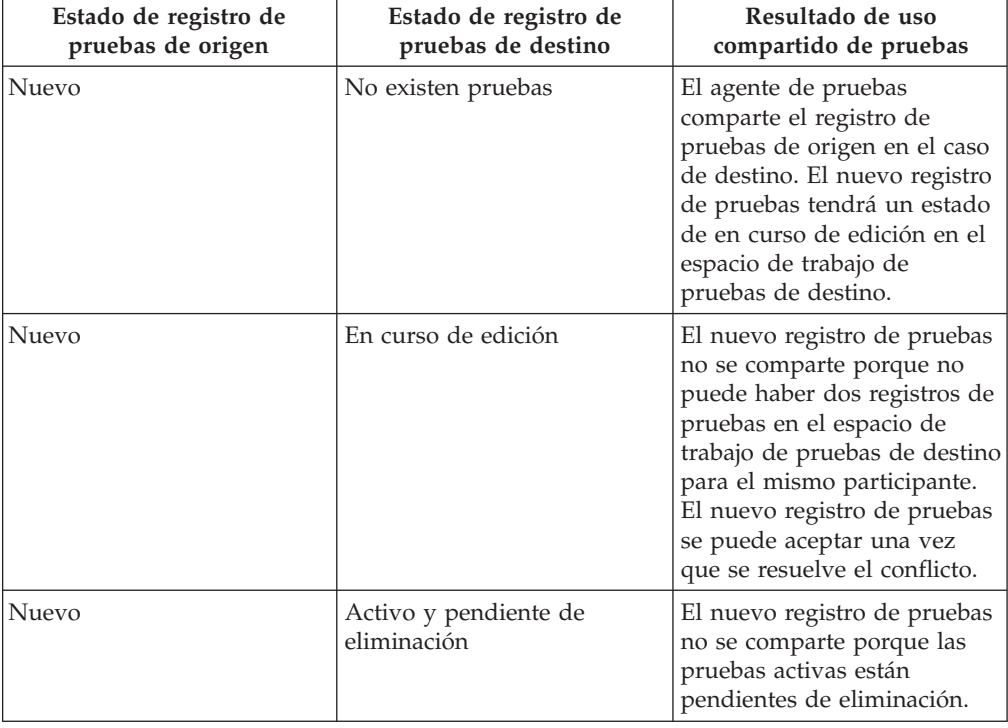

En esta tabla se describen todos los escenarios de uso compartido posibles basándose en los estados de los registros de pruebas de origen y destino.

*Tabla 1. Escenarios posibles de uso compartido de pruebas basándose en los estados de pruebas (continuación)*.

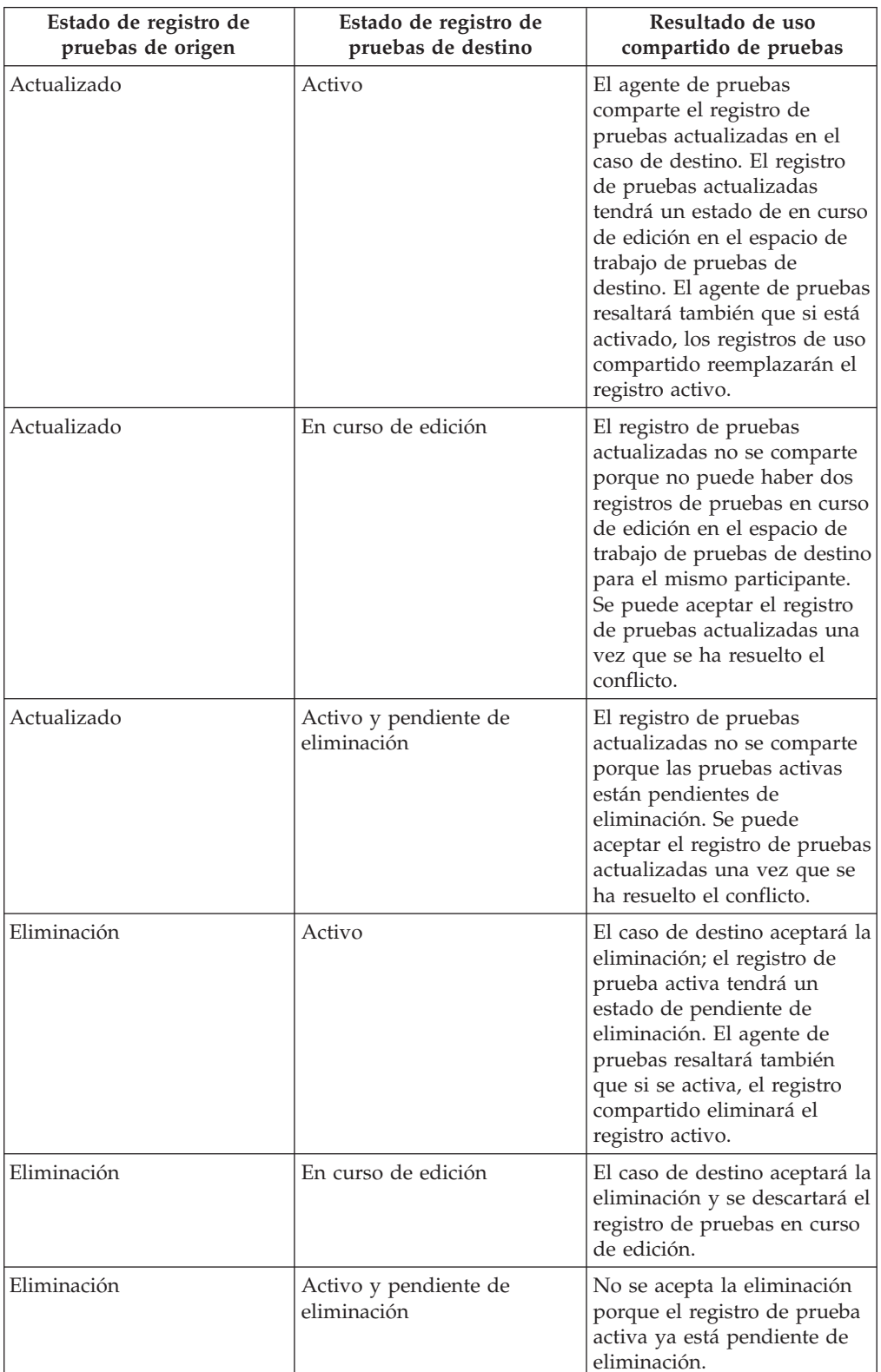

En esta tabla se describen todos los escenarios de uso compartido posibles basándose en los estados de los registros de pruebas de origen y destino.

<span id="page-22-0"></span>*Tabla 1. Escenarios posibles de uso compartido de pruebas basándose en los estados de pruebas (continuación)*.

En esta tabla se describen todos los escenarios de uso compartido posibles basándose en los estados de los registros de pruebas de origen y destino.

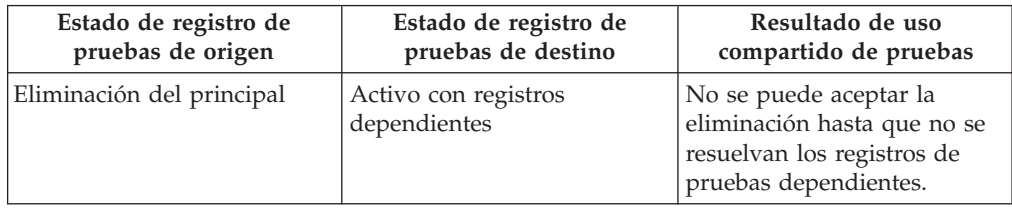

#### **Aceptación o rechazo de pruebas idénticas**

La lista de pruebas entrantes muestra la lista completa de pruebas idénticas disponibles para compartir en el caso de destino. Desde esta lista, el asistente social puede elegir aceptar o rechazar alguna o todas las pruebas entrantes. Mientras que se pueden rechazar todas las pruebas entrantes, las validaciones para aceptar las pruebas entrantes deben tener en cuenta todos los registros de pruebas para las mismas pruebas de destino y asegurarse de que no se presentan conflictos con aceptar las pruebas entrantes. Además de las validaciones básicas descritas en [Tabla 1 en la página 13,](#page-20-0) entran en juego validaciones adicionales al aceptar varios registros de pruebas entrantes con conflictos. En la tabla siguiente se describen estas validaciones adicionales:

**Nota:** Puede que a los asistentes sociales les resulte más sencillo aceptar un registro de pruebas entrantes a la vez, especialmente cuando hay muchos registros relacionados que conducen a un aumento de riesgo de conflictos.

*Tabla 2. Validaciones adicionales aplicadas al aceptar varios registros de pruebas entrantes*.

En esta tabla se describen las validaciones adicionales al aceptar varios registros de pruebas entrantes.

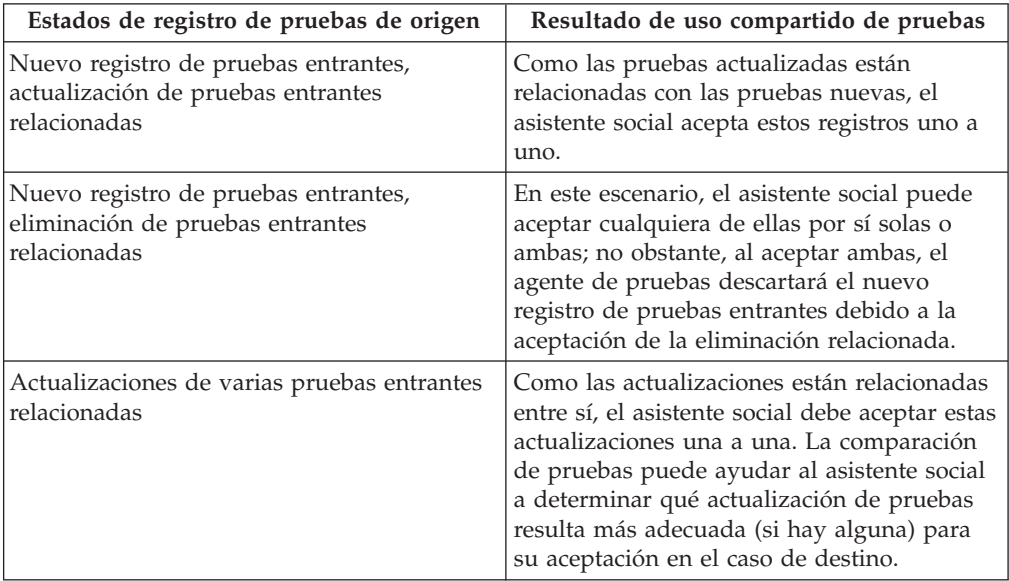

<span id="page-23-0"></span>*Tabla 2. Validaciones adicionales aplicadas al aceptar varios registros de pruebas entrantes (continuación)*.

En esta tabla se describen las validaciones adicionales al aceptar varios registros de pruebas entrantes.

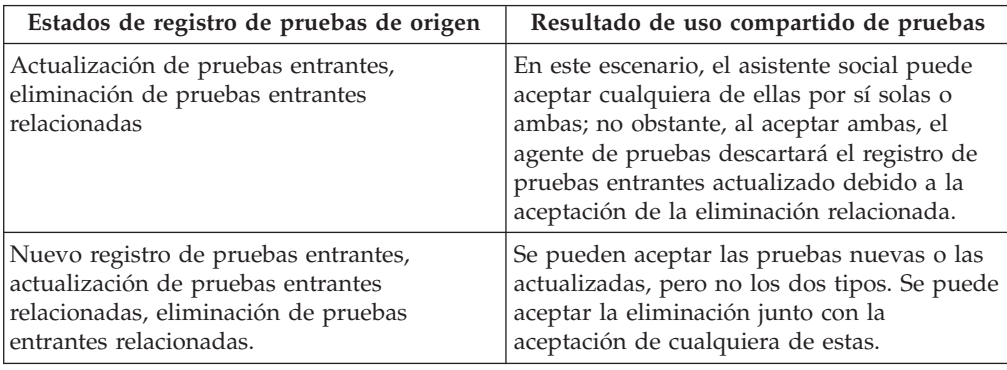

#### **Pruebas configuradas para aceptación automática**

Las pruebas que se han configurado para aceptación automática no aparecen en la lista de pruebas entrantes, ya que el usuario no tiene que aceptarlas o rechazarlas manualmente. Sin embargo, si el sistema experimenta problemas durante la difusión de estas pruebas, se dejarán en la lista de pruebas entrantes y se notificará al propietario del caso la anomalía en la aceptación automática de las pruebas. Por ejemplo, el agente de pruebas no permite que dos registros de pruebas del mismo tipo, que están relacionados con el mismo participante con la misma fecha efectiva, se acepten en un caso de destino. Durante el proceso de pruebas compartidas configuradas para aceptación automática, si la validación falla, se notificará al propietario del caso y las pruebas se mostrarán en la lista de pruebas entrantes.

#### **Desestimación de pruebas no idénticas**

Además de mostrarse la lista completa de pruebas idénticas disponibles para compartir en el caso de destino, en la lista de pruebas entrantes se muestra también la lista de pruebas no idénticas. Las pruebas no idénticas se deben descartar manualmente (no existe ninguna funcionalidad para aceptar automáticamente los cambios de las pruebas no idénticas a menos que el destino sea un registro de persona/candidato en cuyo caso todas las pruebas, incluyendo las no idénticas se aceptan y activan automáticamente). El agente de pruebas proporciona la capacidad de comparar las pruebas no idénticas con las pruebas relacionadas para el mismo cliente en el caso de destino y marcar las pruebas no idénticas como descartadas.

#### **Compartición de varias pruebas para la aceptación automática**

Cuando hay varios registros de pruebas disponibles para compartir y se han configurado para aceptación automática, todos los registros de pruebas se comparten correctamente si no se encuentran errores al compartir cualquiera de las pruebas. Al procesar varios registros de pruebas, si se produce una anomalía en cualquiera de los registros de pruebas compartidos en el momento de la aceptación, se reiniciará el traspaso de todas las pruebas con la aceptación automática desactivada. Cada prueba se moverá a la lista de entrada del destino y debe ser aceptada manualmente por el usuario. Por ejemplo, se comparten cinco registros de pruebas del origen al destino y las dos primeras pruebas no encuentran condiciones de error durante el proceso, pero al aceptar la tercera prueba, surge un error de validación que impide que las pruebas se acepten

<span id="page-24-0"></span>automáticamente. En este caso el traspaso se reinicia y las cinco pruebas se compartirán en la lista de entrada del destino, y el usuario debe aceptarlas manualmente.

#### **Compartición de varias pruebas para la activación automática**

Cuando hay varios registros de pruebas disponibles para compartir y se han configurado para activación automática, todos los registros de pruebas se comparten correctamente si no se encuentran errores al compartir cualquiera de las pruebas. Al procesar varios registros de pruebas, si se produce una anomalía en cualquiera de los registros de pruebas compartidos en el momento de la activación, se reiniciará el traspaso de todas las pruebas con la activación automática desactivada. Si al procesar los registros de pruebas por segunda vez no se encuentran errores, todas las pruebas se trasladan a la lista en curso de edición del destino y el usuario debe activarlas manualmente. Si se produce un error de validación que impide aceptar automáticamente uno de los registros de pruebas, el traspaso se reiniciará para todos los registros de pruebas con la aceptación automática desactivada. Cada prueba se moverá a la lista de entrada del destino y debe ser aceptada y activada manualmente por el usuario. Por ejemplo, se comparten cinco registros de pruebas del origen al destino y las dos primeras pruebas no encuentran condiciones de error durante el proceso, pero al activar la tercera prueba, surge un error de validación que impide que las pruebas se activen automáticamente. En este caso el traspaso se reiniciará para todos los registros de pruebas con la activación automática desactivada. Al procesar las pruebas por segunda vez, si surge un error de validación que impida aceptar una de las pruebas automáticamente, entonces el traspaso se reiniciará automáticamente con la aceptación automática desactivada para las cinco pruebas, que se moverán a la lista de entrada del destino, y el usuario debe aceptarlas y activarlas manualmente. Si al procesar las pruebas por segunda vez no se produce ningún error de validación, las cinco pruebas se compartirán en la lista en curso de edición del destino y el usuario debe activarlas manualmente.

## **Visualización del historial de cambios en las pruebas**

El historial de cambios en las pruebas proporciona una vista completa de los cambios realizados en una única prueba. (Se proporciona un enlace en la página Ver pruebas, campo Actualizado por). Este historial incluye los cambios en las pruebas realizados en el espacio de trabajo de pruebas y los cambios en las pruebas compartidas gestionados por el agente de pruebas. En la tabla siguiente se describe cada cambio posible en las pruebas.

*Tabla 3. Resumen de cambios en las pruebas*.

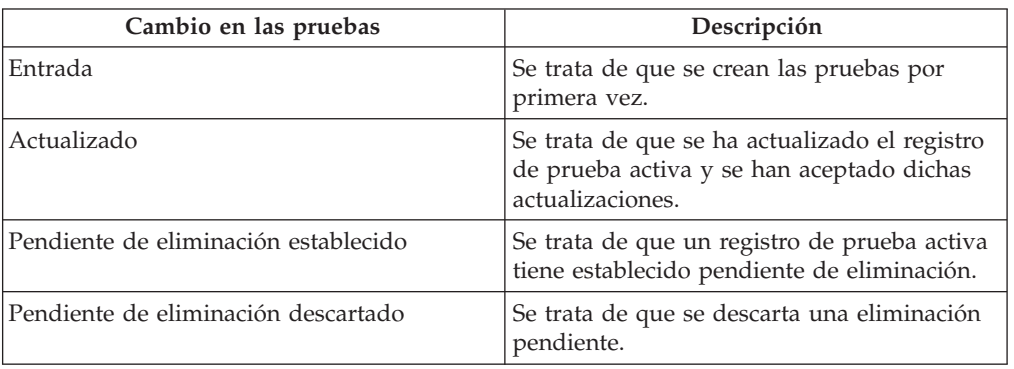

En esta tabla se describen todos los cambios posibles en las pruebas

<span id="page-25-0"></span>*Tabla 3. Resumen de cambios en las pruebas (continuación)*.

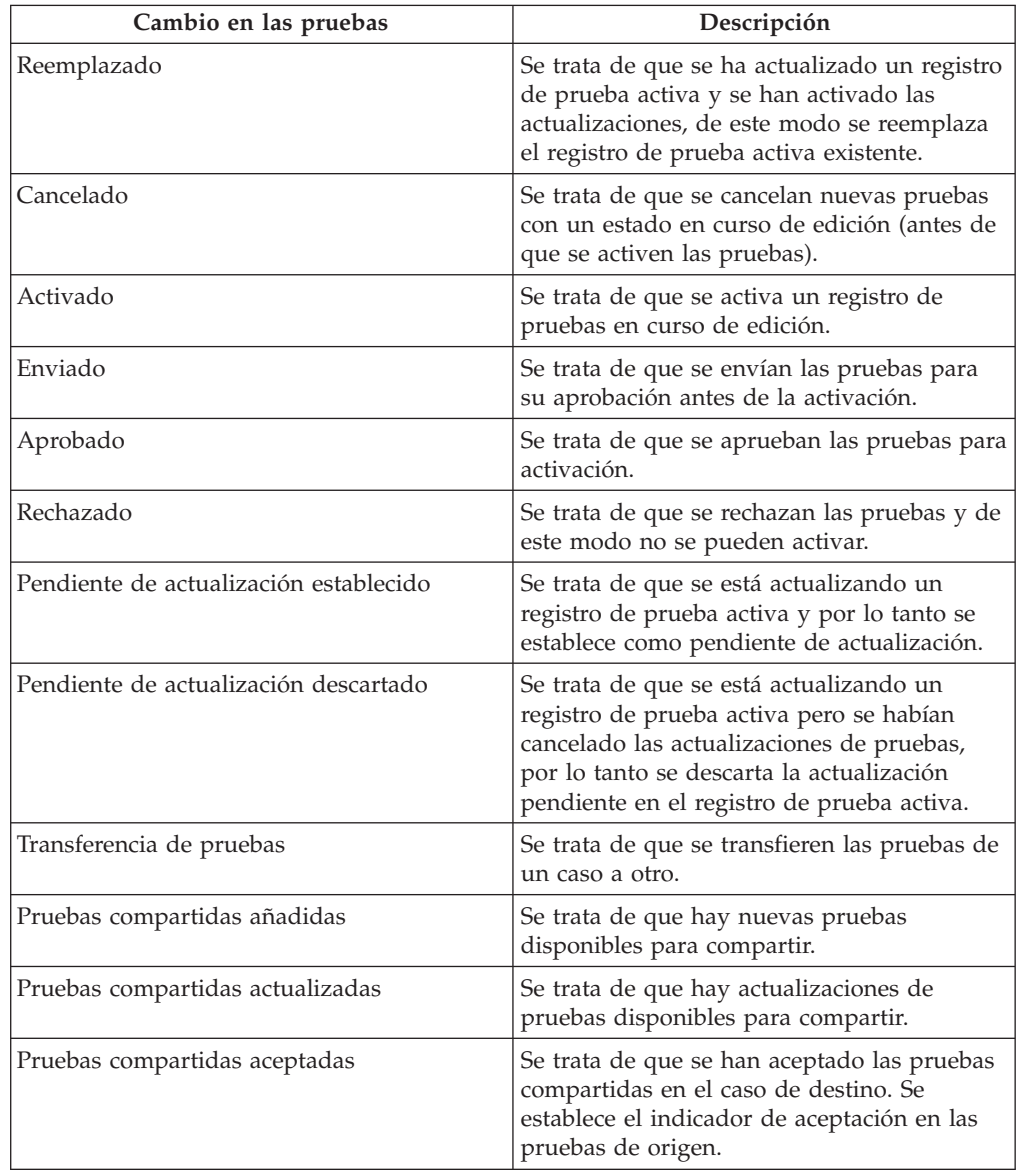

En esta tabla se describen todos los cambios posibles en las pruebas

## **Escenarios empresariales de uso compartido de pruebas**

## **Introducción**

En este apéndice se proporcionan escenarios empresariales sencillos para mostrar la aceptación manual de pruebas idénticas, la aceptación automática de pruebas idénticas y el uso compartido de pruebas no idénticas.

## **Aceptación manual de pruebas idénticas**

John Patterson es el cliente principal en un caso integrado de Cúram Global Income Support - Screening (CGISS) y miembro de un caso de Cúram Child Services (Servicios a la infancia de Cúram (CSS)). John informa a su asistente social asignado de CGISS de nuevas pruebas de gastos de vivienda. El asistente social añade estas pruebas y las activa.

<span id="page-26-0"></span>Las pruebas de gastos de vivienda se aplican también a la determinación de elegibilidad para los Servicios a la infancia de Cúram (CSS). El sistema se ha configurado de forma administrativa para compartir este tipo de pruebas de CGISS a CCS (Cúram Child Services), pero no automáticamente. Cuando el asistente social aplica las pruebas de gastos de vivienda en el caso de CGISS, el sistema determina que se trata de un tipo de pruebas compartidas y que el participante John Patterson existe en ambos casos.

El agente de pruebas actualiza la lista de pruebas entrantes para mostrar las nuevas pruebas compartidas disponibles. Se notifican las pruebas compartidas al asistente social que se ocupa del caso de CCS y examina las pruebas. Cuando aseguran que están de acuerdo con el cambio, el asistente social acepta los cambios de difusión. Estas pruebas ahora están en curso de edición en el caso de CCS y se pueden activar de forma normal.

## **Aceptación automática de pruebas idénticas**

Mary Smith es el cliente principal en un caso integrado de CGISS y miembro de un caso de CCS. Mary informa a su asistente social asignado de CGISS de los cambios en sus pruebas de recurso líquido. El asistente social actualiza este pruebas y las activa. Las pruebas de recurso líquido se aplican también a la determinación de la elegibilidad para los Servicios a la infancia de Cúram (CSS). El sistema se ha configurado de forma administrativa para compartir este tipo de pruebas desde CGISS con CCS y para aceptar automáticamente cualquier cambio en las pruebas.

Cuando el asistente social aplica las pruebas de recurso líquido en el caso de CGISS, el sistema determina que se trata de un tipo de pruebas compartidas y que la participante Mary Smith existe en ambos casos. El sistema actualiza el registro de recurso líquido en el caso de CCS y lo coloca en En curso de edición. Se notifica al asistente social que se ocupa del caso de CCS la aceptación automática del cambio en las pruebas compartidas y puede activarlas como lo hace normalmente.

## **Activación automática de pruebas idénticas**

Jane Jones es el cliente principal en un caso integrado de CGISS y miembro de un caso de CCS. Jane informa a su asistente social asignado de CGISS de los cambios en las pruebas de fideicomiso. El asistente social actualiza este pruebas y las activa. Las pruebas de fideicomiso se aplican también a la determinación de la elegibilidad para los Servicios a la infancia de Cúram (CSS). El sistema se ha configurado de forma administrativa para compartir este tipo de pruebas desde CGISS con CCS y para aceptar y activar automáticamente cualquier cambio en las pruebas.

Cuando el asistente social aplica las pruebas de fideicomiso en el caso de CGISS, el sistema determina que se trata de un tipo de pruebas compartidas que se ha configurado para activación automática y que el participante Jane Jones existe en ambos casos. El sistema actualiza el registro de fideicomiso en el caso de CCS y lo añade a la lista de pruebas activas.

## **Uso compartido de pruebas no idénticas**

Joe Williams es el cliente principal en un caso integrado de CGISS y su hijo Michael es miembro del caso. Joe informa a su asistente social asignado de CGISS que su hijo Michael se ha vacunado y el asistente social actualiza las pruebas médicas del menor para reflejar esto. Joe y su hijo son miembros también de un caso de CCS.

Las pruebas de vacunación se aplican también a la determinación de elegibilidad para los Servicios a la infancia de Cúram (CSS) pero en un formato distinto, , porque las pruebas de CSS registran todos los detalles de fecha y hora de vacunación del menor. El sistema se ha configurado de forma administrativa para compartir tipos de pruebas no idénticas de pruebas médicas y pruebas de vacunación del menor de CGISS a Servicios a la infancia de Cúram (CSS).

Cuando el asistente social aplica las pruebas médicas en el caso de CGISS, el sistema determina que se trata de un tipo de pruebas compartidas y que el participante Michael Williams existe en ambos casos. Se notifica al asistente social que se ocupa del caso de CCS los cambios en pruebas no idénticas compartidas y puede navegar hasta los detalles del cambio para decidir qué acción emprender.

## <span id="page-28-0"></span>**Avisos**

Esta información se ha desarrollado para productos y servicios ofrecidos en los Estados Unidos. Es posible que IBM no ofrezca los productos, servicios o características que se describen en este documento en otros países. Póngase en contacto con el representante local de IBM para obtener información acerca de los productos y servicios que actualmente están disponibles en su zona. Las referencias a programas, productos o servicios de IBM no pretenden establecer ni implicar que sólo puedan utilizarse dichos productos, programas o servicios de IBM. En su lugar, se puede utilizar cualquier producto, programa o servicio funcionalmente equivalente que no infrinja los derechos de propiedad intelectual de IBM. Sin embargo, es responsabilidad del usuario evaluar y verificar el funcionamiento de cualquier producto, programa o servicio que no sea de IBM. IBM puede tener patentes o aplicaciones pendientes de patente que conciernan al tema descrito en este documento. La entrega de este documento no le otorga ninguna licencia sobre dichas patentes.. Puede enviar consultas sobre licencias, por escrito, a:

IBM Director of Licensing

IBM Corporation

North Castle Drive

Armonk, NY 10504-1785

U.S.A.

Para consultas sobre licencias relativas a la información de doble byte (DBCS), póngase en contacto con el departamento de propiedad intelectual de IBM en su país o envíe las consultas, por escrito, a:

Intellectual Property Licensing

Legal and Intellectual Property Law.

IBM Japan Ltd.

19-21, Nihonbashi-Hakozakicho, Chuo-ku

Tokyo 103-8510, Japón

El siguiente párrafo no se aplica al Reino Unido ni a ningún otro país en las que tales provisiones sean incompatibles con la legislación local: INTERNATIONAL BUSINESS MACHINES CORPORATION PROPORCIONA ESTA PUBLICACIÓN "TAL CUAL" SIN GARANTÍA DE NINGÚN TIPO, SEA EXPRESA O IMPLÍCITA, INCLUIDAS, AUNQUE SIN LIMITARSE A ELLAS, LAS GARANTÍAS IMPLÍCITAS DE NO CONTRAVENCIÓN, COMERCIABILIDAD O IDONEIDAD PARA UN PROPÓSITO DETERMINADO. Algunos estados no permiten la renuncia de garantías explícitas o implícitas en determinadas transacciones, por lo que es posible que este párrafo no se aplique en su caso.

Esta información puede contener imprecisiones técnicas o errores tipográficos. Periódicamente se efectuarán cambios en la información aquí contenida; dichos cambios se incorporarán en las nuevas ediciones de la publicación. BM puede realizar mejoras o cambios en los productos o programas descritos en esta publicación en cualquier momento y sin previo aviso.

Las referencias en esta información a sitios web que no son de IBM se proporcionan sólo para su comodidad y de ninguna manera constituyen una aprobación de estos sitios web. Los materiales de estos sitios Web no forman parte de los materiales de IBM para este producto y el uso que se haga de estos sitios Web es de la entera responsabilidad del usuario.

IBM puede utilizar o distribuir la información que se le suministre del modo que estime oportuno, sin incurrir por ello en ninguna obligación con el remitente. Los titulares de licencias de este programa que deseen tener información sobre el mismo con el fin de: (i) intercambiar información entre programas creados de forma independiente y otros programas (incluido éste) y (ii) utilizar mutuamente la información que se ha intercambiado, deberán ponerse en contacto con:

IBM Corporation

Dept F6, Bldg 1

294 Route 100

Somers NY 10589-3216

U.S.A.

Dicha información puede estar disponible, sujeta a los términos y condiciones apropiados, incluyendo en algunos casos el pago de una tasa.

El programa bajo licencia que se describe en este documento y todo el material bajo licencia que se encuentra disponible para el programa se proporcionan de acuerdo con los términos del Acuerdo del Cliente de IBM, el Acuerdo Internacional de Licencia de Programas o cualquier acuerdo equivalente entre IBM y el Cliente.

Cualquier dato relacionado con el rendimiento que aquí se presente se ha obtenido en un entorno controlado. Por lo tanto, los resultados obtenidos en otros entornos operativos pueden variar significativamente. Es posible que algunas medidas se hayan tomado en sistemas que se están desarrollando y no se puede garantizar que dichas medidas serán iguales en los sistemas disponibles en general. Además, es posible que algunas mediciones se haya estimado mediante extrapolación. Los resultados reales pueden variar. Los usuarios de este documento deben verificar los datos aplicables a su entorno específico.

La información referente a productos que no son de IBM se ha obtenido de los proveedores de esos productos, de sus anuncios publicados o de otras fuentes disponibles.

IBM no ha probado tales productos y no puede confirmar la precisión de su rendimiento, su compatibilidad ni ningún otro aspecto relacionado con productos que no son de IBM. Las preguntas relacionadas con las posibilidades de los productos que no son de IBM deben dirigirse a los proveedores de tales productos.

Todas las sentencias relativas a la dirección o intención futura de IBM están sujetas a modificación o retirada sin previo aviso, y sólo representan objetivos.

<span id="page-30-0"></span>Todos los precios de IBM que se muestran son precios actuales de venta al por menor sugeridos por IBM y están sujetos a modificaciones sin previo aviso. Los precios del intermediario podrían variar.

Esta información se utiliza a efectos de planificación. iar antes de que los productos descritos estén disponibles.

Esta información contiene ejemplos de datos e informes utilizados en operaciones comerciales diarias. Para ilustrarlas de la forma más completa posible, los ejemplos pueden incluir nombres de personas, empresas, marcas y productos. Todos estos nombres son ficticios y cualquier similitud con nombres y direcciones utilizados por una empresa real es totalmente fortuita.

#### LICENCIA DE COPYRIGHT:

Esta información contiene programas de aplicación de ejemplo en lenguaje fuente que ilustran técnicas de programación en diversas plataformas operativas. Puede copiar, modificar y distribuir los programas de ejemplo de cualquier forma, sin tener que pagar a IBM, con intención de desarrollar, utilizar, comercializar o distribuir programas de aplicación que estén en conformidad con la interfaz de programación de aplicaciones (API) de la plataforma operativa para la que están escritos los programas de ejemplo. Estos ejemplos no se han probado en profundidad bajo todas las condiciones. En consecuencia, IBM no puede garantizar ni afirmar la fiabilidad, utilidad o funcionalidad de estos programas. Los programas de ejemplo se proporcionan "TAL CUAL", sin ningún tipo de garantía. IBM no asumirá ninguna responsabilidad por daños ocasionados por el uso de los programas de ejemplo.

Cada copia o parte de estos programas de ejemplo o cualquier trabajo derivado de los mismos, debe incluir un aviso de copyright como el siguiente:

© (nombre de la empresa) (año). Algunas partes de este código se derivan de programas de ejemplo de IBM Corp.

© opyright IBM Corp. \_especifique el año o años\_. Reservados todos los derechos.

Si visualiza esta información en una copia software, es posible que no aparezcan las fotografías ni las ilustraciones en color.

## **Consideraciones sobre la política de privacidad**

Los productos de IBM Software, incluidas las soluciones de software como servicio ("Ofertas de software") pueden utilizar cookies u otras tecnologías para recabar información de uso del producto, ayudar a mejorar la experiencia del usuario final, adaptar las interacciones con el usuario final u otros fines. En muchos casos, las Ofertas de software no recopilan información de identificación personal. Algunas de nuestras Ofertas de software pueden ayudar a recabar información de identificación personal. Si esta Oferta de software utiliza cookies para recabar información de identificación personal, a continuación se expone información específica sobre el uso de cookies de esta oferta.

Dependiendo de las configuraciones desplegadas, esta Oferta de software podrá utilizar cookies de sesión u otras tecnologías similares que recaben el nombre, la contraseña u otra información de identificación personal a efectos de gestión de la sesión, autenticación, usabilidad de usuario mejorada, configuración de un inicio

<span id="page-31-0"></span>de sesión único u otros fines de seguimiento del uso y/o funcionales. Dichas cookies o tecnologías similares no se pueden inhabilitar.

Si las configuraciones desplegadas para esta Oferta de software le proporcionan a usted como cliente la capacidad de recabar información de identificación personal de usuarios finales por medio de cookies y otras tecnologías, deberá buscar su propio asesoramiento legal relativo a las leyes aplicables a dicha recopilación de datos, incluyendo cualquier requisito de aviso y consentimiento.

Para obtener información adicional relativa al uso de diversas tecnologías, incluidas las cookies, a tales fines, consulte la política de privacidad de IBM en <http://www.ibm.com/privacy> y la declaración de privacidad en línea de IBM en [http://www.ibm.com/privacy/details,](http://www.ibm.com/privacy/details) las secciones tituladas "Cookies, balizas web y otras tecnologías" y "Declaración de privacidad de los productos software y del software como servicio de IBM" en http://www.ibm.com/software/info/ product-privacy.

#### **Marcas registradas**

IBM, el logotipo de IBM e ibm.com son marcas registradas o marcas comerciales registradas de International Business Machines Corp., registradas en muchas jurisdicciones de alrededor del mundo. Otros nombres de productos y servicios pueden ser marcas registradas de IBM o de otras empresas. Hay disponible una lista actual de marcas registradas de IBM en la web en "Copyright and trademark information" en la dirección [http://www.ibm.com/legal/us/en/copytrade.shtml.](http://www.ibm.com/legal/us/en/copytrade.shtml)

Otros nombres pueden ser marcas registradas de sus respectivos propietarios. Otros nombres de empresas, productos y servicios pueden ser marcas registradas o de servicios de otras empresas.

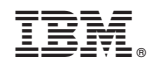

Impreso en España